## **Application Design Brief**

Application used by a worker at remote site on small device to record performance of service and/or delivery of goods

Use as many device features as possible:

Camera

Barcode Reader

GPS + Map Web Component

Phone/SMS/Email

Signature Entry via Web Component

Database + Synchronization

## Generic:

Technician – record work performed Courier Driver – proof of delivery

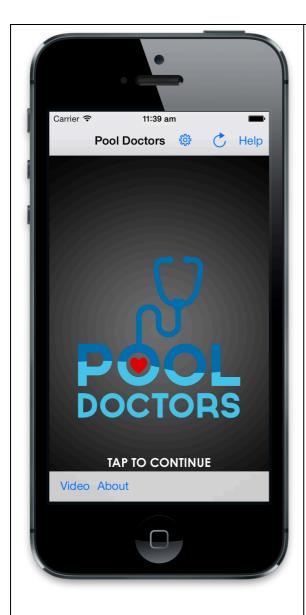

**Settings** – Edit application settings

Synchronize –
synchronize data with
central server. Will
download new jobs,
upload completed jobs,
as well as refreshing
customer and product
tables

**Help** – links to this document (if connected to network)

**Video** – Quick intro video (if connected to network)

**About** – About dialog

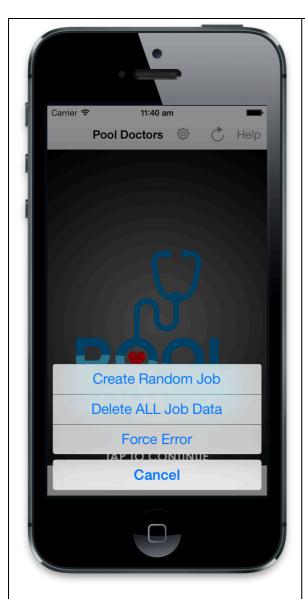

Create Random Job – simulates a call to the call center, and adds a job for this rep code on the host server. Note the job number, return to start screen to synchronize and download new job to this device

**Delete All Job Data –** delete all job data from device

Force Error- Test what happens if an exception occurs (simulates an exception with a divide by zero error)

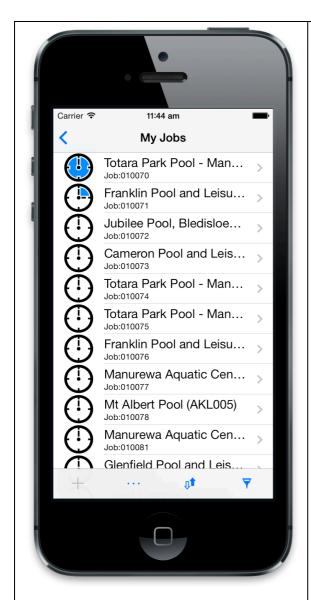

- = New Job
- =Job In Progress
- =Job Complete

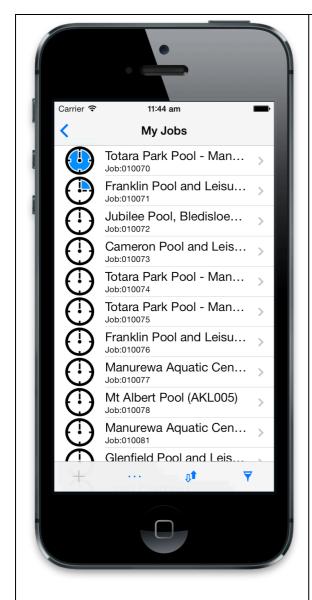

- + Add to List add a new record
- **Detail** choose what data to display
- **Sort** choose an alternative sort order
- Filter narrow the range of records displayed

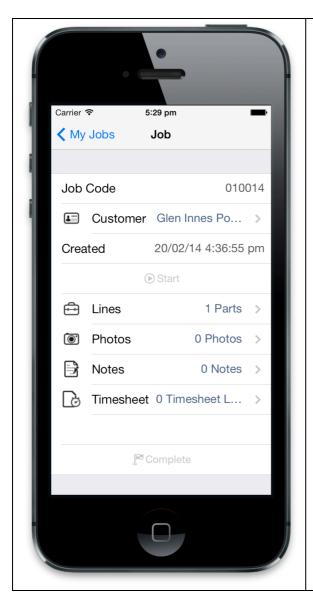

**Customer** – tap to view details about the customer

**Start** – cannot maintain job details until this is tapped. Changes status to in-progress

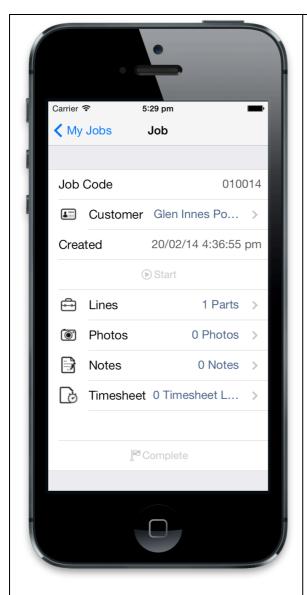

Lines – tap to maintain line details about what products have been used with the job.

**Photos** – tap to take and note photos associated with the job

**Notes** – tap to maintain notes about the work done on the job

**Timesheet** – tap to maintain timesheet detail associated with the job

**Complete** – gather signature, changes status to complete. Prevents further updating of job